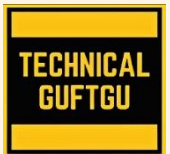

# **TECHNICAL GUFTGU**

*Established Under Ministry of Micro, Small and Medium Enterprises, Govt. of India*

*Contact - +91 9870663188 or 8527556109 Website: [www.technicalguftgu.in](http://www.technicalguftgu.in)*

- $\checkmark$  Certificate provided
- $\checkmark$  Recordings Provided
- $\sqrt{ }$  In Hindi
- $\checkmark$  Expert Trainers

# **AUTOMATING ADMINISTRATION WITH WINDOWS POWERSHELL (M10961) SYLLABUS**

**Pre-requisite – No Pre-requisite. Specially Designed and Recommended for Freshers and Non-technical Background Students**.

# **COURSE CONTENT:-**

# **Module 1: Getting started with Windows Power Shell**

- 1. Overview and background of Windows Power Shell
- 2. Understanding command syntax
- 3. Finding commands

# **Lab A : Configuring Windows Power Shell**

- $\triangleright$  Configuring the Windows Power Shell console
- Configuring the Windows Power Shell ISE application

# **Lab B : Finding and running basic commands**

- $\triangleright$  Finding and running basic commands
- $\triangleright$  Using the About files

#### **Module 2: Cmdlets for administration**

- 1. Active Directory administration cmdlets
- 2. Network configuration cmdlets
- 3. Other server administration cmdlets

# **Lab: Windows Administration**

- $\triangleright$  Creating and managing Active Directory objects
- Configuring network settings on Windows Server
- $\triangleright$  Creating a web site

# **Module 3: Working with the Windows PowerShell pipeline**

- 1. Understanding the pipeline
- 2. Selecting, sorting, and measuring objects
- 3. Filtering objects out of the pipeline
- 4. Enumerating objects in the pipeline
- 5. Sending pipeline data as output

# **Lab A : Using the pipeline**

 $\triangleright$  Selecting, sorting, and displaying data

# **Lab B : Filtering objects**

 $\triangleright$  Filtering objects

### **Lab C : Enumerating objects**

 $\triangleright$  Enumerating objects

# **Lab D : Sending output to a file**

 $\triangleright$  Exporting user information to a file

# **Module 4: Understanding how the pipeline works**

- 1. Passing the pipeline data
- 2. Advanced considerations for pipeline data

# **Lab: Working with pipeline parameter binding**

 $\triangleright$  Predicting pipeline behaviour

# **Module 5: Using PSProviders and PSDrives**

- 1. Using PSProviders
- 2. Using PSDrives

# **Lab: Using PSProviders and PSDrives**

- $\triangleright$  Creating files and folders on a remote computer
- $\triangleright$  Creating a registry key for your future scripts
- $\triangleright$  Create a new Active Directory group

# **Module 6: Querying system information byusing WMI and CIM**

- 1. Understanding WMI and CIM
- 2. Querying data by using WMI and CIM
- 3. Making changes with WMI/CIM

#### **Lab: Working with WMI and CIM**

- $\triangleright$  Querying information by using WMI
- $\triangleright$  Querying information by using CIM
- $\triangleright$  Invoking methods

# **Module 7: Working with variables, arrays, and hash tables**

- 1. Using variables
- 2. Manipulating variables

3. Manipulating arrays and hash tables

#### **Lab: Working with variables**

- $\triangleright$  Working with variable types
- $\triangleright$  Using arrays
- $\triangleright$  Using hash tables

#### **Module 8: Basic scripting**

- 1. Introduction to scripting
- 2. Scripting constructs
- 3. Importing data from files

#### **Lab: Basic scripting**

- $\triangleright$  Setting a script
- $\triangleright$  Processing an array with a ForEach loop
- $\triangleright$  Processing items by using If statements
- ▶ Creating a random password
- $\triangleright$  Creating users based on a CSV file

#### **Module 9: Advanced scripting**

- 1. Accepting user input
- 2. Overview of script documentation
- 3. Troubleshooting and error handling
- 4. Functions and modules

#### **Lab A : Accepting data from users**

- $\triangleright$  Querying disk information from remote computers
- $\triangleright$  Updating the script to use alternate credentials
- $\triangleright$  Documenting a script

#### **Lab B : Implementing functions and modules**

- $\triangleright$  Creating a logging function
- $\triangleright$  Adding error handling to a script
- $\triangleright$  Converting a function to a module

#### **Module 10: Administering Remote Computers**

- 1. Using basic Windows PowerShell remoting
- 2. Using advanced Windows PowerShell remoting techniques
- 3. Using PSSessions

#### **Lab A : Using basic remoting**

- $\triangleright$  Enabling remoting on the local computer
- $\triangleright$  Performing one-to-one remoting
- $\triangleright$  Performing one-to-many remoting

#### **Lab B: Using PSSessions**

- $\triangleright$  Using implicit remoting
- $\triangleright$  Managing multiple computers

#### Module 11: Using background jobs and scheduled jobs

- 1. Using background jobs
- 2. Using scheduled jobs

#### Lab: Using background jobs and scheduled jobs

- $\triangleright$  Starting and managing jobs
- $\triangleright$  Creating a scheduled job

#### Module 12: Using advanced Windows PowerShell techniques

- 1. Creating profile scripts
- 2. Using advanced techniques

#### Lab: Practicing advanced techniques

- $\triangleright$  Creating a profile script
- $\triangleright$  Verifying the validity of an IP address
- $\triangleright$  Reporting disk information
- $\triangleright$  Configuring NTFS permissions
- > Creating user accounts with passwords from a CSV file

#### **KEY HIGHLIGHTS OF THIS TRAINING PROGRAM:**

- $\checkmark$  Entire training programme is in Hindi Language for Better understanding.
- $\checkmark$  Special focus on Non technical and Fresher candidates.
- $\checkmark$  Provides Recording of each live session which you can access from anywhere anytime for One year.
- $\checkmark$  Course Completion Certificate Provided at the end of the course.
- $\checkmark$  Interview Cracking tips during live sessions.
- $\checkmark$  Doubt clearing session will be provided.